## Finish Your Film: Tips and Tricks for Making an Animated Short in Maya

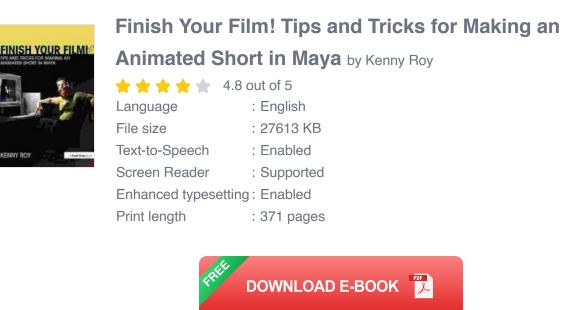

So, you've got a great idea for an animated short film. You've even started working on it in Maya. But now you're stuck. You don't know how to finish it. Don't worry, we're here to help.

In this article, we will provide you with some tips and tricks on how to finish your animated short film in Maya. We will cover topics such as storyboarding, character design, animation, and rendering.

#### 1. Storyboarding

The first step to finishing your animated short film is to create a storyboard. A storyboard is a visual representation of your film's story. It will help you to plan out the shots, camera angles, and dialogue.

When creating a storyboard, there are a few things you should keep in mind:

- Keep it simple. Your storyboard should be easy to understand and follow.
- Use clear and concise drawings. Don't worry about making your drawings perfect, just make sure that they are clear and easy to understand.
- Include all of the important details. Make sure to include all of the important details, such as the characters, dialogue, and action.

Once you have created a storyboard, you will be able to start working on the animation.

#### 2. Character Design

The next step is to design your characters. Your characters should be visually appealing and relatable. They should also be able to convey a range of emotions.

When designing your characters, there are a few things you should keep in mind:

- Start with a sketch. Start by sketching out your character's basic shape and features.
- Add details. Once you have a basic sketch, you can start adding details, such as clothing, hair, and accessories.
- Create a color scheme. Choose a color scheme that will complement your character's personality and the overall tone of your film.

Once you have designed your characters, you can start animating them.

#### 3. Animation

Animation is the process of bringing your characters to life. There are a variety of different animation techniques that you can use, such as keyframe animation, motion capture, and procedural animation.

When animating your characters, there are a few things you should keep in mind:

- Keep it smooth. Your animation should be smooth and fluid.
- Use a variety of animation techniques. Don't be afraid to use a variety of animation techniques to create interesting and dynamic animations.
- Pay attention to detail. Make sure to pay attention to the details of your animation, such as facial expressions and body language.

Once you have animated your characters, you can start rendering your film.

#### 4. Rendering

Rendering is the process of creating a final image from your 3D model. There are a variety of different rendering engines that you can use, such as Arnold, V-Ray, and Redshift.

When rendering your film, there are a few things you should keep in mind:

- Choose the right settings. The settings you choose will affect the quality of your render.
- Use high-quality textures. The textures you use will also affect the quality of your render.

 Be patient. Rendering can take a long time, so be patient and wait for the final results.

Once you have rendered your film, you can start editing it.

#### 5. Editing

Editing is the process of putting your film together. You will need to edit the footage, add sound effects, and create a soundtrack.

When editing your film, there are a few things you should keep in mind:

- Keep it concise. Your film should be concise and to the point.
- Use a variety of editing techniques. Don't be afraid to use a variety of editing techniques to create an interesting and engaging film.
- Get feedback. Get feedback from friends, family, or other filmmakers to help you improve your film.

Once you have edited your film, you can start sharing it with the world.

Making an animated short film is a lot of work, but it can also be a lot of fun. By following the tips and tricks in this article, you can finish your film and share it with the world.

Here are some additional tips that may be helpful:

- Don't be afraid to ask for help. If you get stuck, don't be afraid to ask for help from friends, family, or other filmmakers.
- Take breaks. Don't try to do everything at once. Take breaks and come back to your project with fresh eyes.

 Have fun. Making an animated short film should be fun. So relax, enjoy the process, and let your creativity flow.

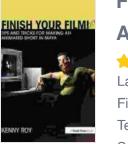

## Finish Your Film! Tips and Tricks for Making an Animated Short in Maya by Kenny Roy

| 4.80                 | וכ | C 10 JL   |
|----------------------|----|-----------|
| Language             | :  | English   |
| File size            | ;  | 27613 KB  |
| Text-to-Speech       | :  | Enabled   |
| Screen Reader        | :  | Supported |
| Enhanced typesetting | :  | Enabled   |
| Print length         | :  | 371 pages |
|                      |    |           |

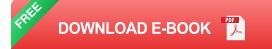

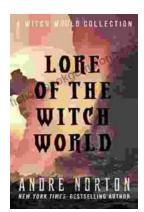

# The Enchanting Realms of Witch World: A Collector's Guide to the Lost Fantasy Series

In the vast and ever-evolving landscape of fantasy literature, few series have captured the hearts and minds of readers like Witch World. Created by the...

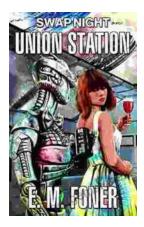

### Swap Night on Union Station EarthCent Ambassador 19: A Unique Opportunity for Space Enthusiasts

On a crisp autumn evening in the bustling city of Baltimore, Maryland, the historic Union Station became a hub for space enthusiasts and collectors alike. The...